# **Unit II – Relational Model**

Relational Data Model - keys, referential integrity and foreign keys, **Relational Algebra** - SQL fundamentals- Introduction, data definition in SQL, table, key and foreign key definitions, update behaviors-Intermediate SQL-Advanced SQL features - Embedded SQL- Dynamic SQL, CASE Studies- Oracle: Database Design and Querying Tools; SQL Variations and Extensions

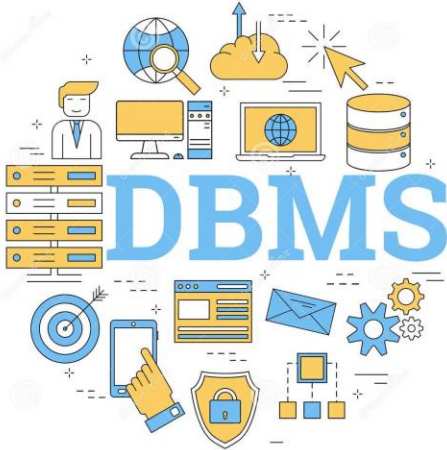

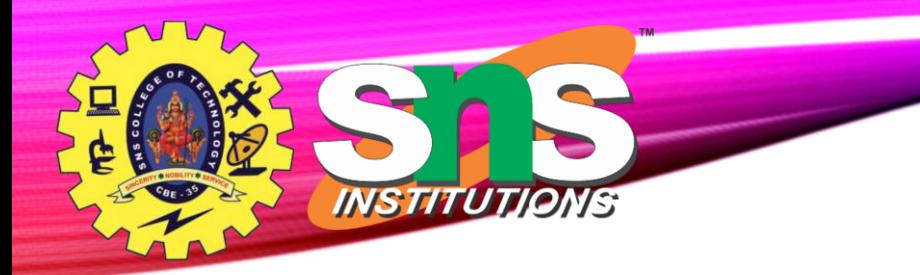

## **Relational Algebra**

- A procedural language consisting of a set of operations that take one or two relations as input and produce a new relation as their result.
- Six basic operators
	- select:  $\sigma$
	- project:  $\Pi$
	- union:  $\cup$
	- set difference: *–*
	- Cartesian product: x
	- rename:  $\rho$

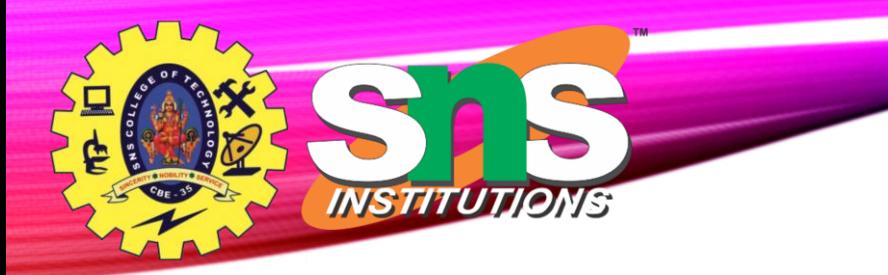

#### **Select Operation** 3/14

- The **selec**t operation selects tuples that satisfy a given predicate.
- Notation:  $\sigma_p(r)$
- *p* is called the **selection predicate**
- Example: select those tuples of the *instructor* relation where the instructor is in the "Physics" department.
	- Query

*dept\_name="Physics"* (*instructor*)

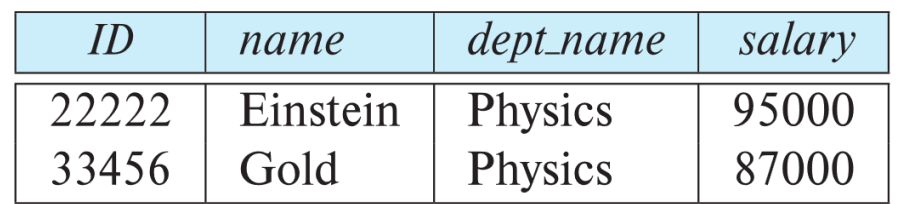

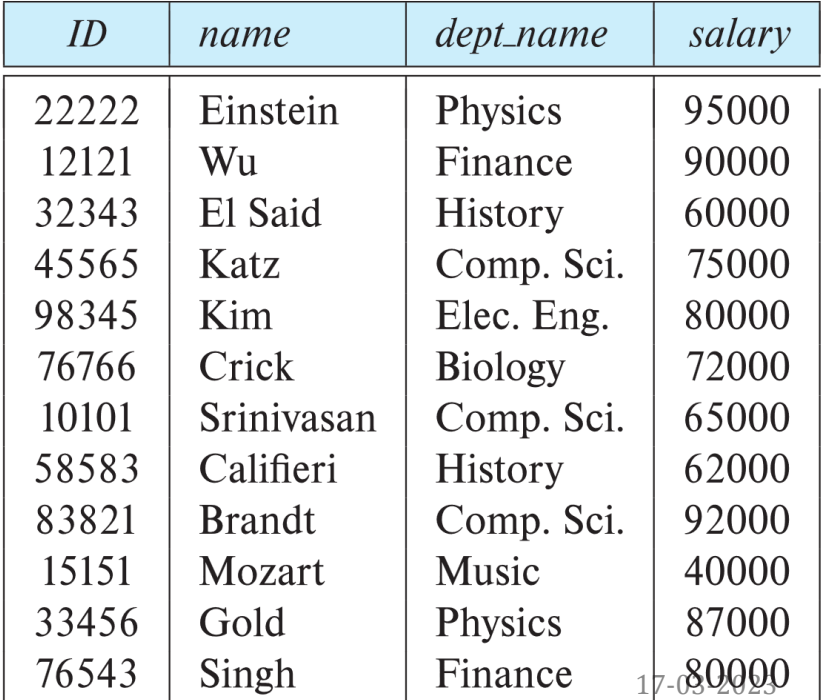

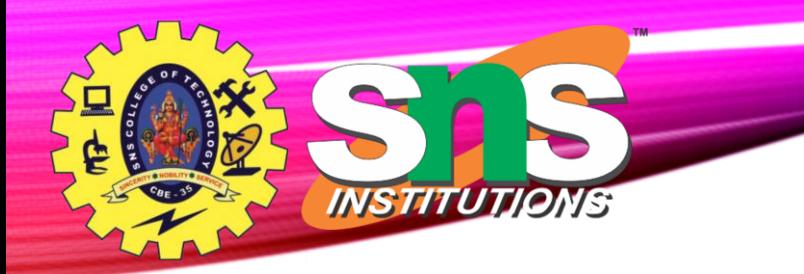

## **Select Operation** 4/14

• comparisons using

 $=$ ,  $\neq$ ,  $\geq$ ,  $\leq$ ,  $\leq$ 

in the selection predicate.

• We can combine several predicates into a larger predicate by using the connectives:

 $\wedge$  (and),  $\vee$  (or),  $\neg$  (not)

• Example: Find the instructors in Physics with a salary greater \$90,000, we write:

*dept\_name= "Physics"salary <sup>&</sup>gt; 90,000* **(***instructor***)**

- The select predicate may include comparisons between two attributes.
	- Example, find all departments whose name is the same as their building name:
	- *dept\_name=building* **(***department*)

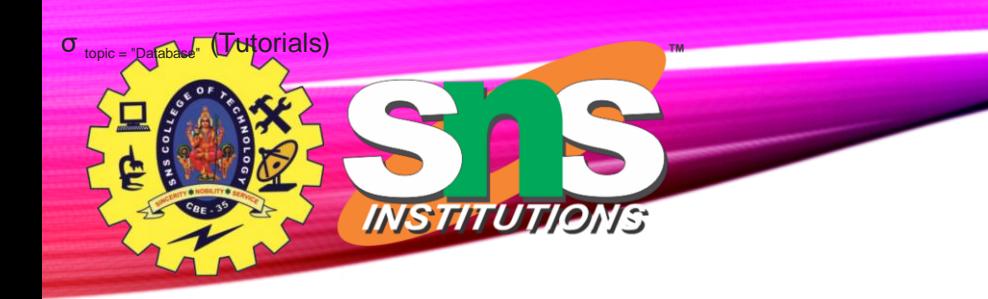

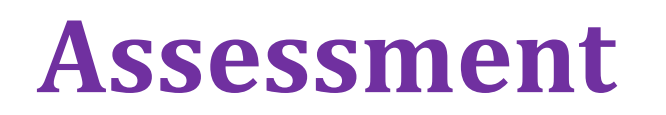

- **1. Selects tuples from Tutorials where topic = 'Database'.**
- **2. Selects tuples from Tutorials where the topic is 'Database' and 'author' is guru99.**
- **3. Selects tuples from Customers where sales is greater than 50000**
- **4. Select all the students of department ECE whose fees is greater than equal to 10000 and belongs to Team other than A.**

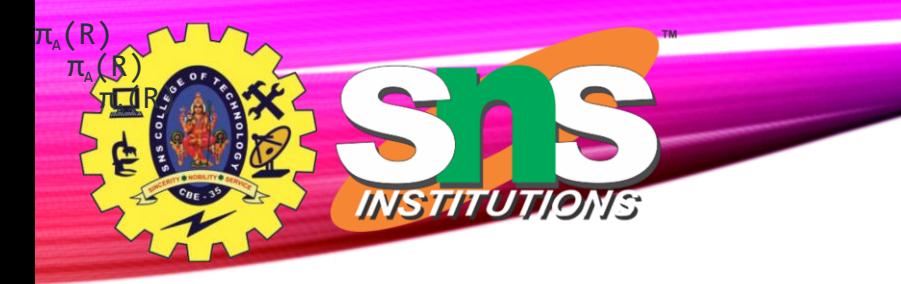

### **Project operation**

- **Project operation** selects (or chooses) certain attributes discarding other attributes. The Project operation is also known as vertical partitioning since it partitions the relation or table vertically discarding other columns or attributes.
- Notations  $\pi_{\mathsf{A}}(\mathsf{R})$

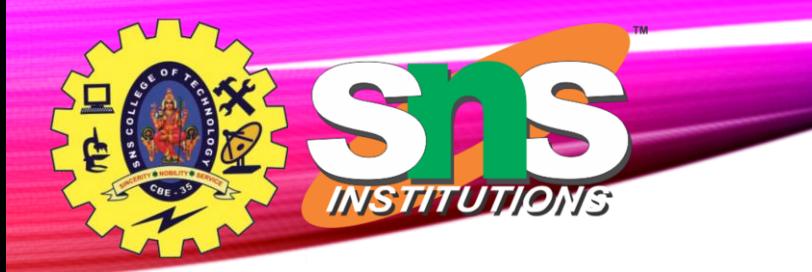

## **Project Example**

• eliminate the *dept\_name* attribute of *instructor*

• Query*:*

 $\prod_{ID, name, salary}$  (*instru* 

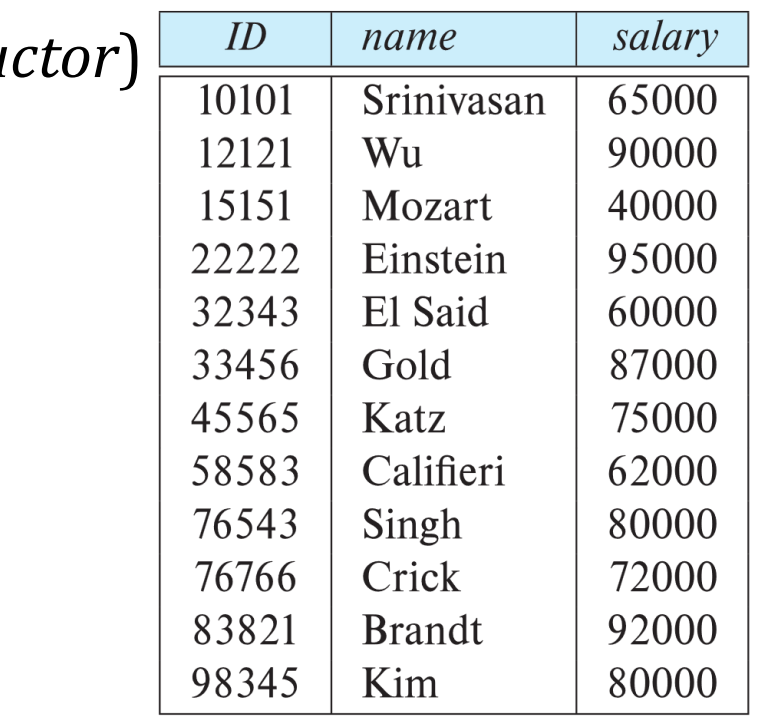

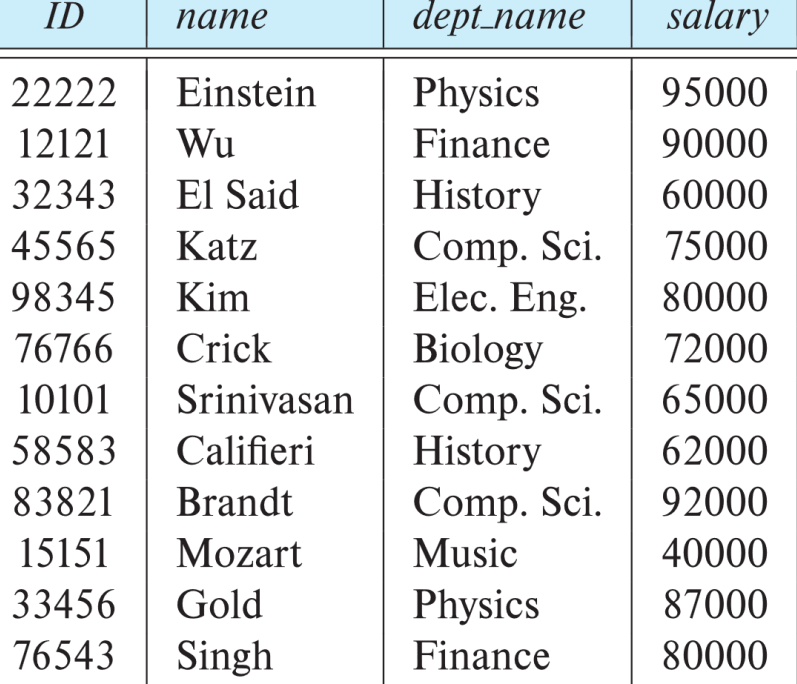

### **Composition of Relational Operations** 8/14

• The result of a relational-algebra operation is relation and therefore of relational-algebra operations can be composed together into a **relational-**

**algebra expression**

Find the names of all instructors in the Physics department.

 $\prod_{name}$  $(\sigma_{dept\_name = "Physics" (instructor)})$ 

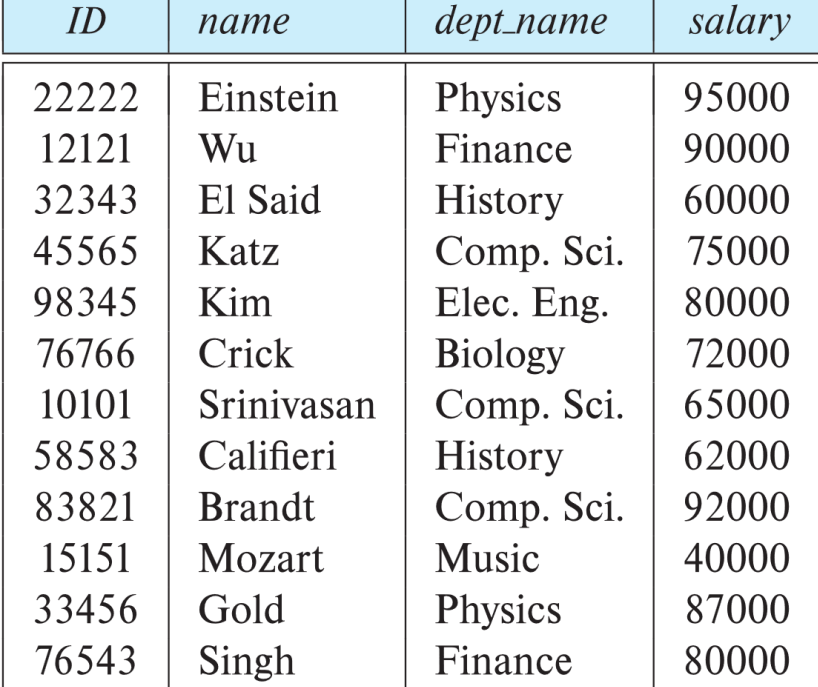

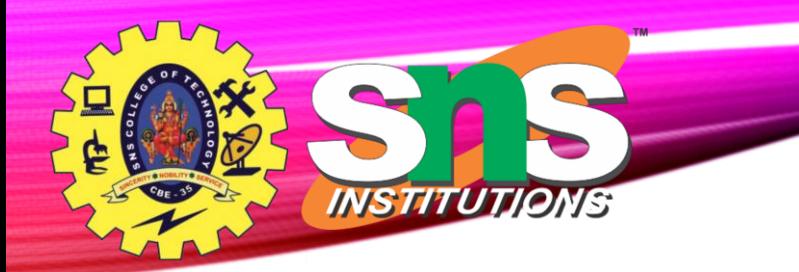

### **Cartesian-Product Operation**

- The Cartesian-product operation (denoted by X) allows us to combine information from any two relations.
- Example: the Cartesian product of the relations *instructor* and t*eaches* is written as:

*instructor* X *teaches*

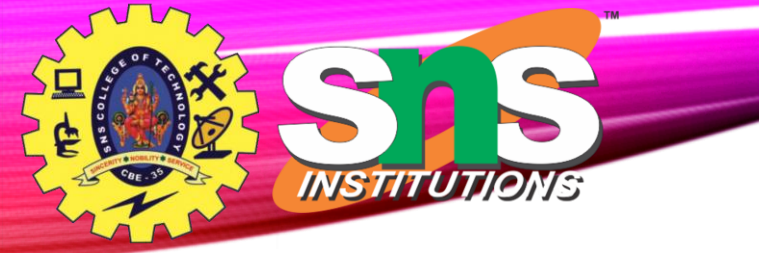

#### **The** *instructor* **X** *teaches table*

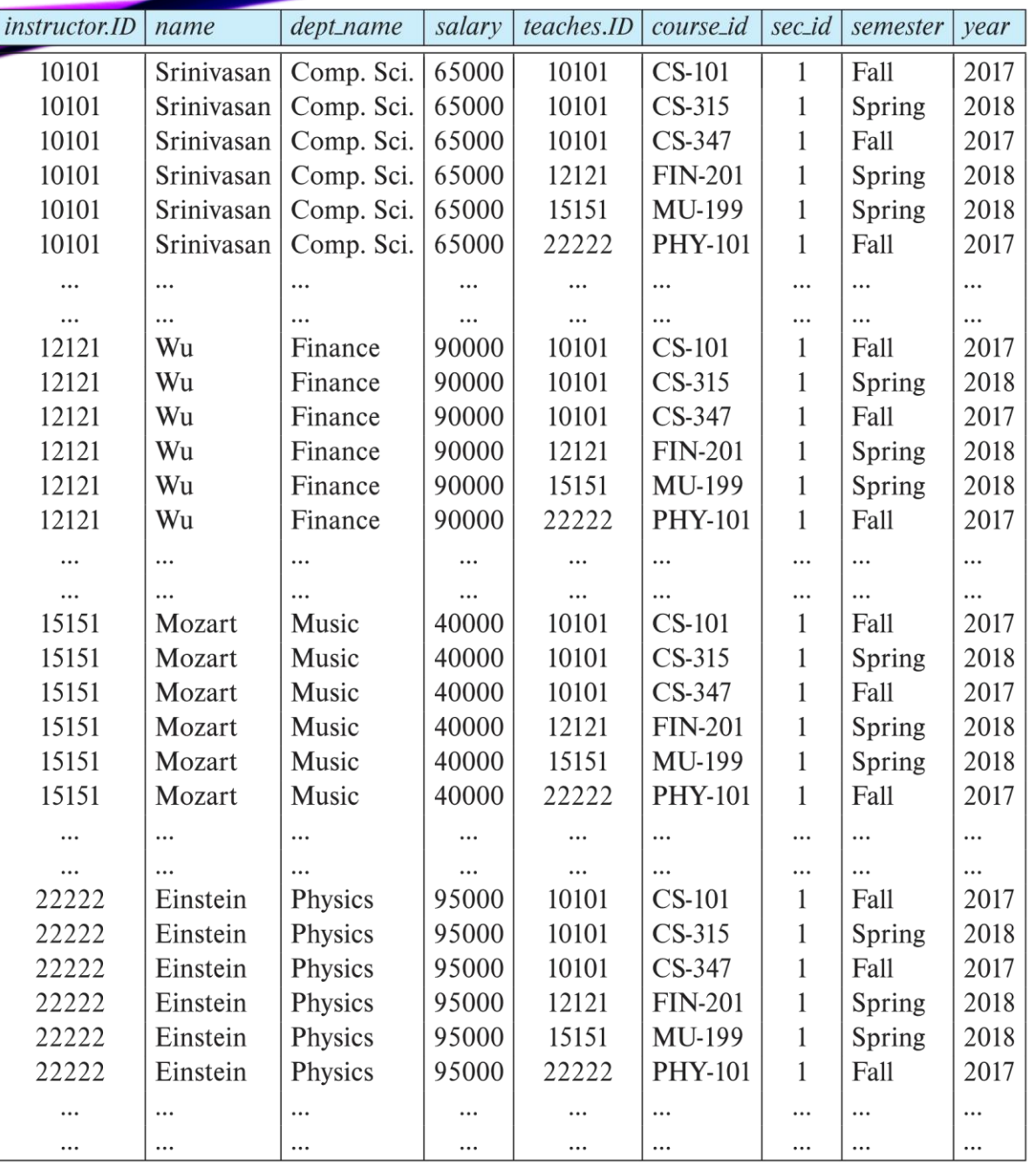

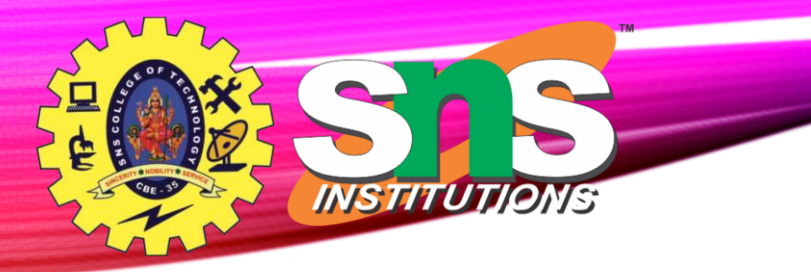

### **Join Operation**

• The Cartesian-Product

*instructor* X *teaches*

associates every tuple of instructor with every tuple of teaches.

• The **join** operation allows us to combine a select operation and a Cartesian-Product operation into a single operation.

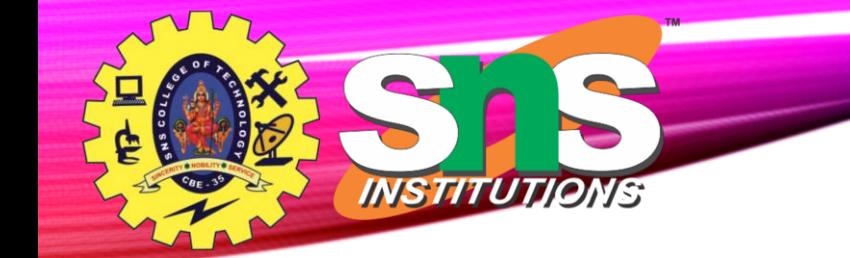

### **Join Operation**

### The table corresponding to:

*instructor.id = teaches.id* (*instructor* x *teaches*))

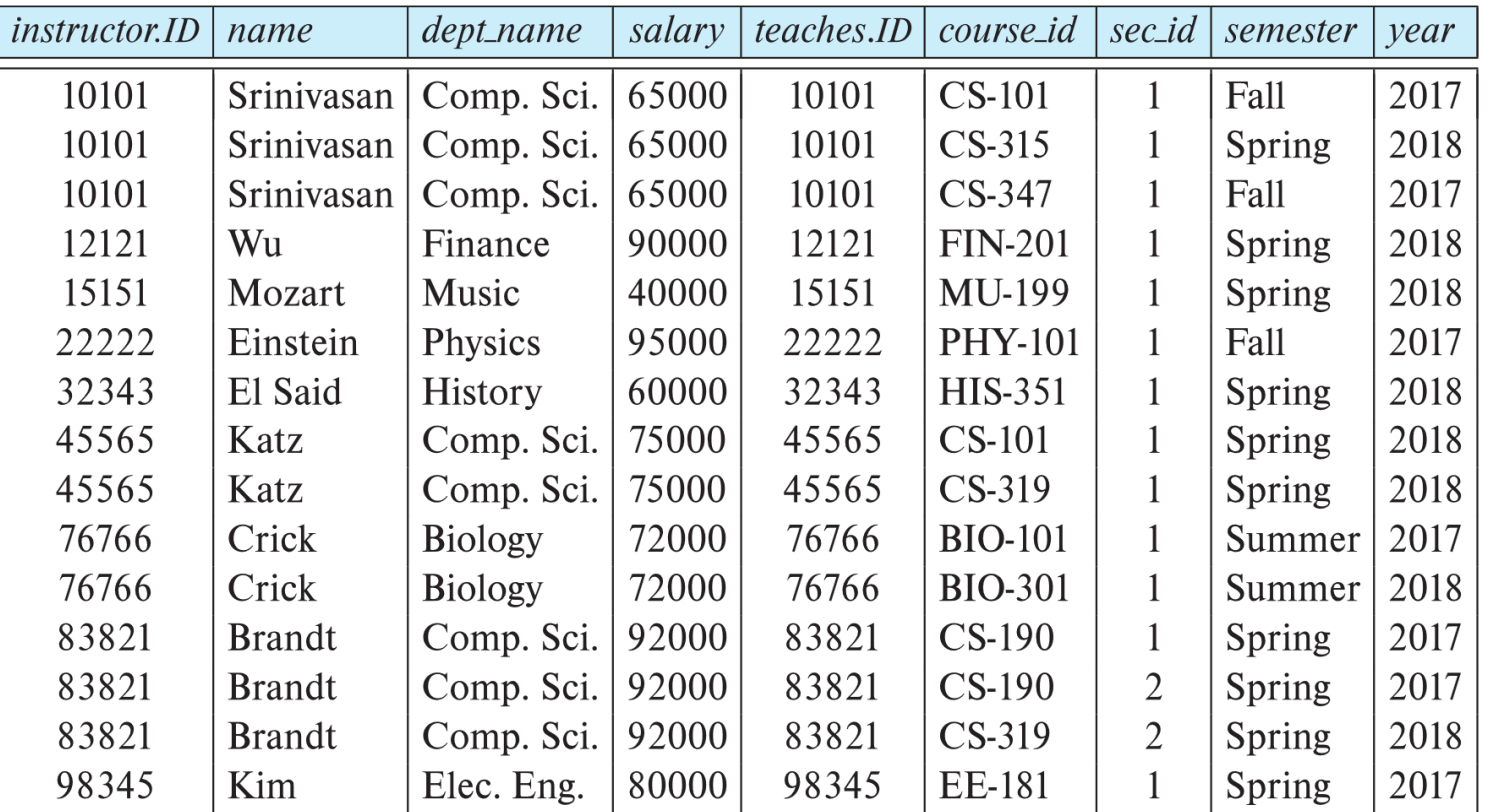

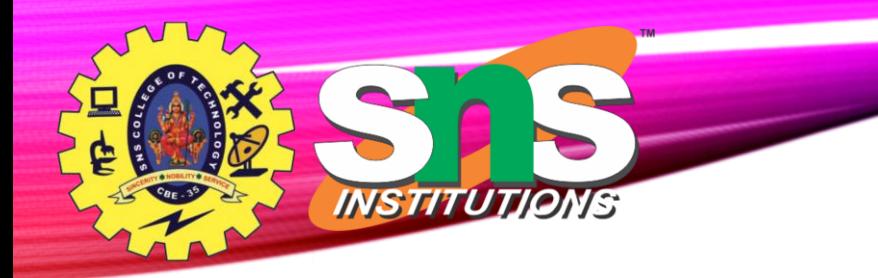

### **Union Operation**

- The union operation allows us to combine two relations
- Notation:  $r \cup s$
- For  $r \cup s$  to be valid.

**Union operation combines values in R1, R2 by removing duplicate ones.**

- 1. *r, s* must have the *same* **arity** (same number of attributes)
- 2. The attribute domains must be **compatible** (example: 2<sup>nd</sup> column of *r* deals with the same type of values as does the 2 nd column of *s*)

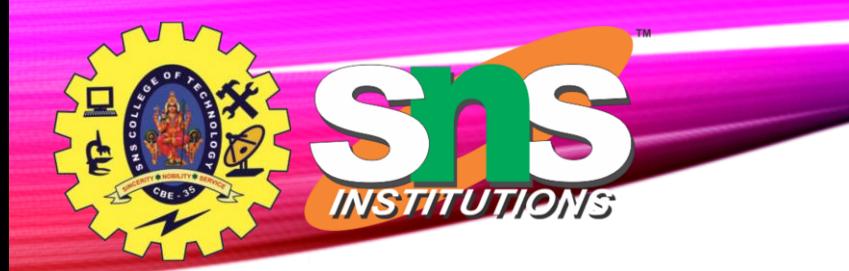

#### • Consider two tables R1 and R2

Table R1 is as follows -

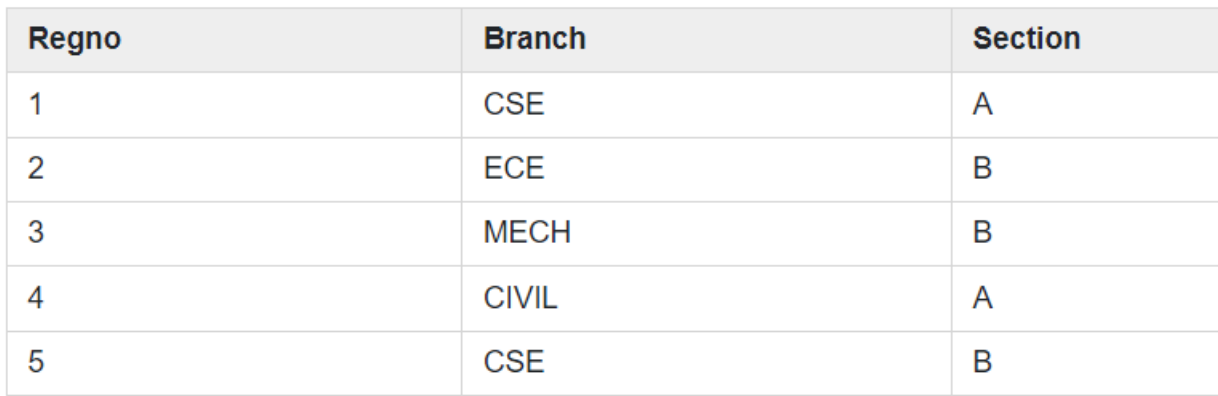

#### **Table R2** is as follows  $-$

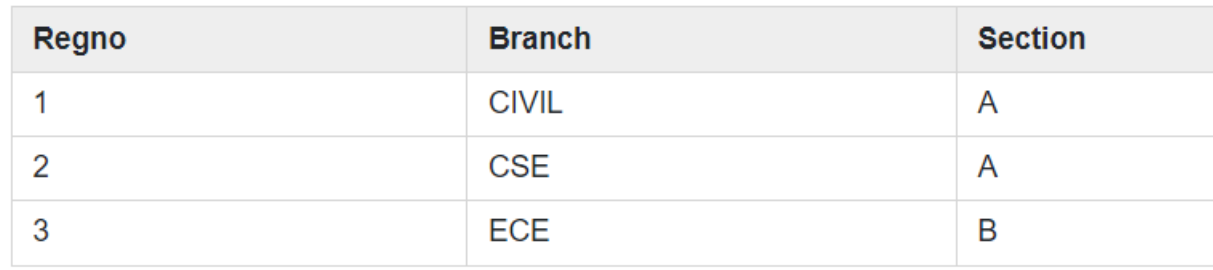

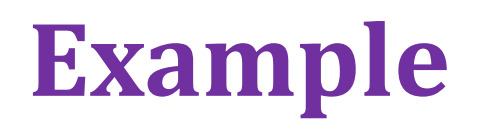

#### To display all the regno of R1 and R2

∏regno(R1) ∪ ∏regno(R2)

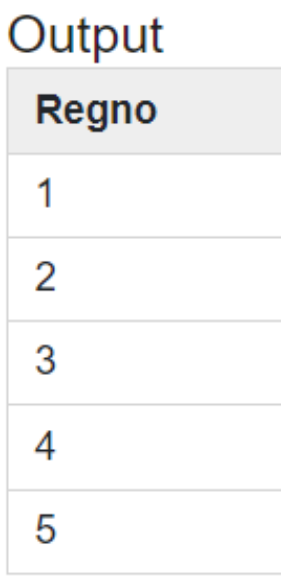

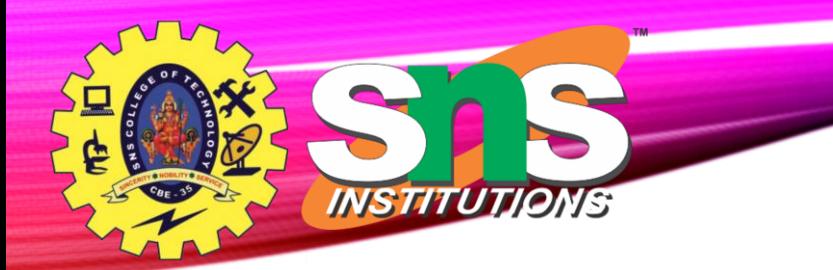

#### • Consider two tables R1 and R2

Table R1 is as follows -

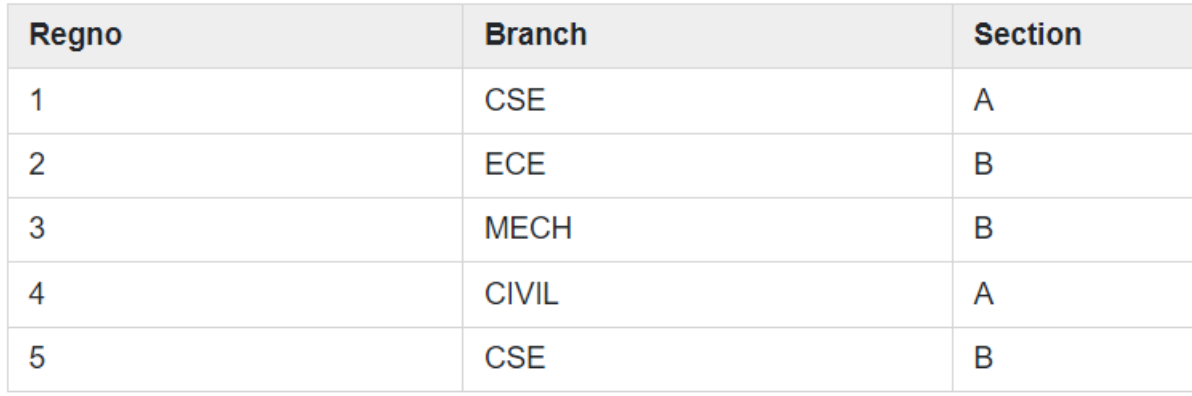

#### **Table R2** is as follows  $-$

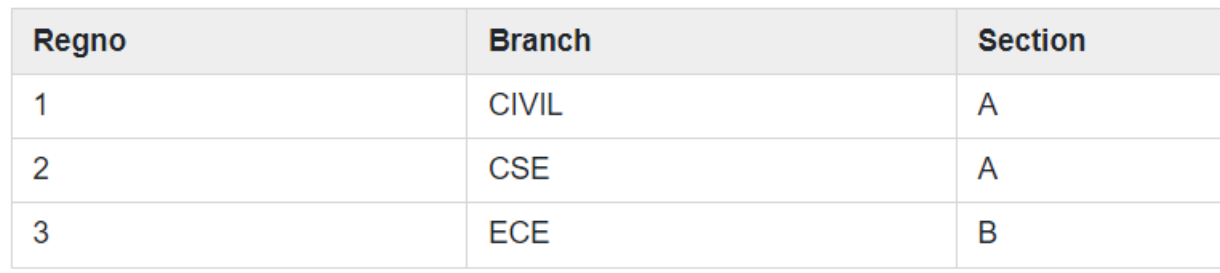

### **Example**

### To Retrieve branch and section of student from table R1 and R2

 $\P$  branch, section (R1)  $\cup$   $\P$  branch, section (R2)

#### Output

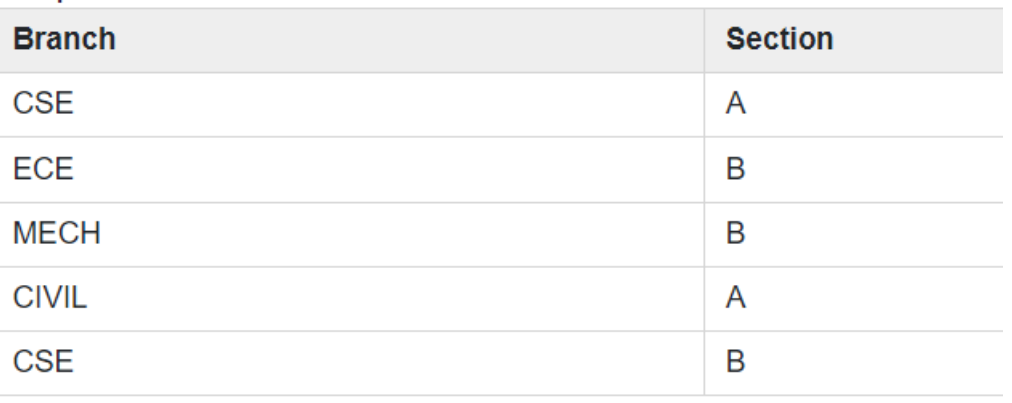

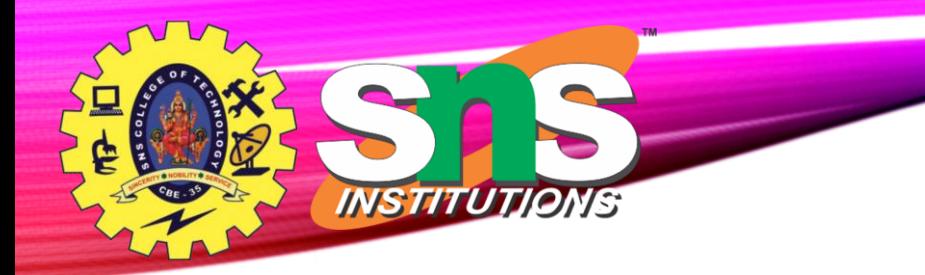

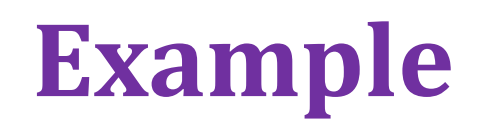

16/14

• Find the set of all courses taught in both the Fall 2017 and the Spring 2018 semesters.

 $\prod_{course\_id}$   $(\sigma_{semester='Fall'' \, A \, year=2017}$   $(section))$ *course\_id* ( *semester="Spring" <sup>Λ</sup> year=2018* (*section*))

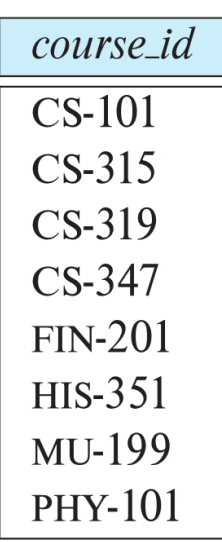

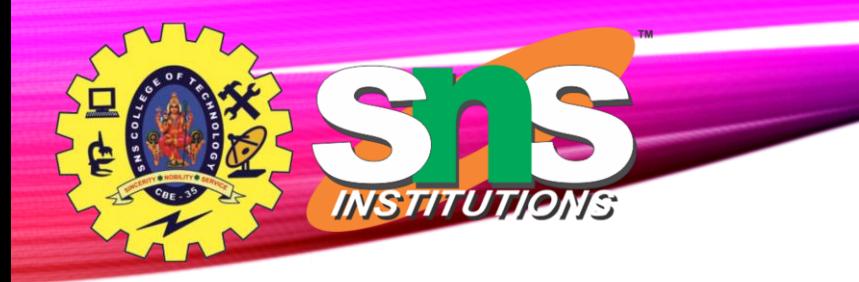

### **Set-Intersection Operation**

- The set-intersection operation allows us to find tuples that are in both the input relations. – Common values in both the table
- It is denoted by ∩.
- Example
- Consider two sets,
- A= $\{1,2,4,6\}$  and B= $\{1,2,7\}$
- Intersection of A and B
- A  $\cap$  B = {1,2}

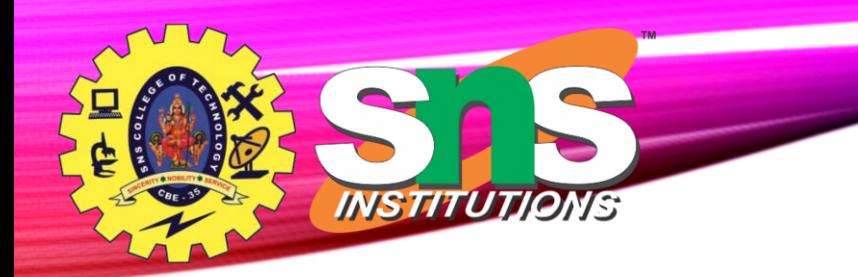

### **Set – Difference Operation**

- The set-difference operation allows us to find tuples that are in one relation but are not in another.
- Notation *r – s*
- Set differences must be taken between **compatible** relations.
	- *r* and *s* must have the same arity
	- attribute domains of *r* and *s* must be compatible

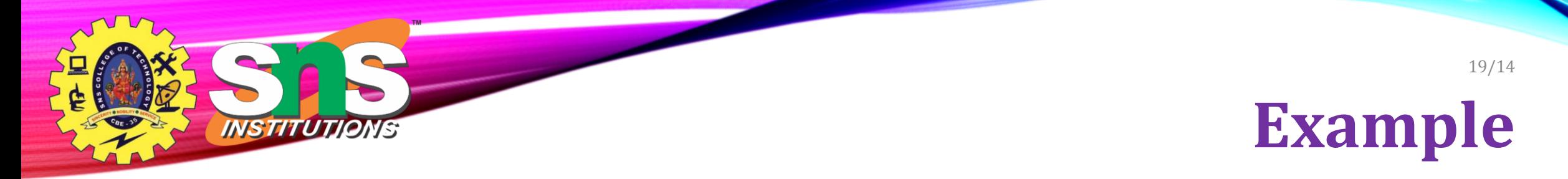

• find all courses taught in the Fall 2017 semester, but not in the Spring 2018 semester

$$
\prod_{course\_id} (\sigma_{semester='Fall'' \text{A} year=2017} (section)) - \prod_{course\_id} (\sigma_{semester='Spring'' \text{A} year=2018} (section))
$$

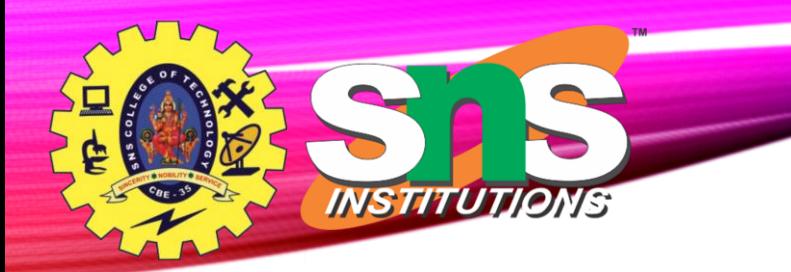

### **The Assignment Operation**

- The assignment operation is denoted by  $\leftarrow$  and works like assignment in a programming language.
- Example: Find all instructor in the "Physics" and Music department.

$$
Physics \leftarrow \sigma_{dept\_name='Physics'}(instructor)
$$
  
Music  $\leftarrow \sigma_{dept\_name='Music'}(instructor)$   
Physics  $\cup Music$ 

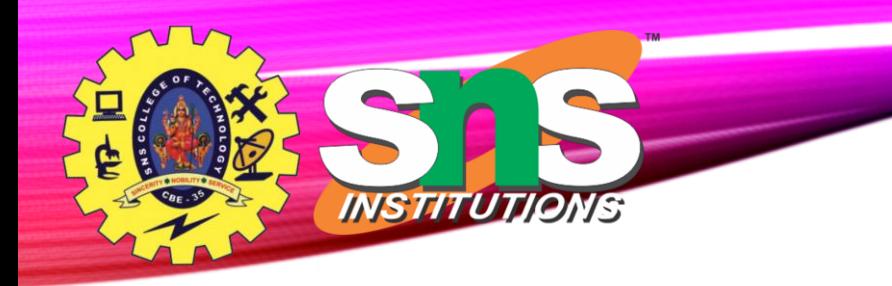

### **Rename Operation**

• The RENAME operation is used to rename the output of a relation.

student table is renamed with newstudent

ρnewstudent (student)

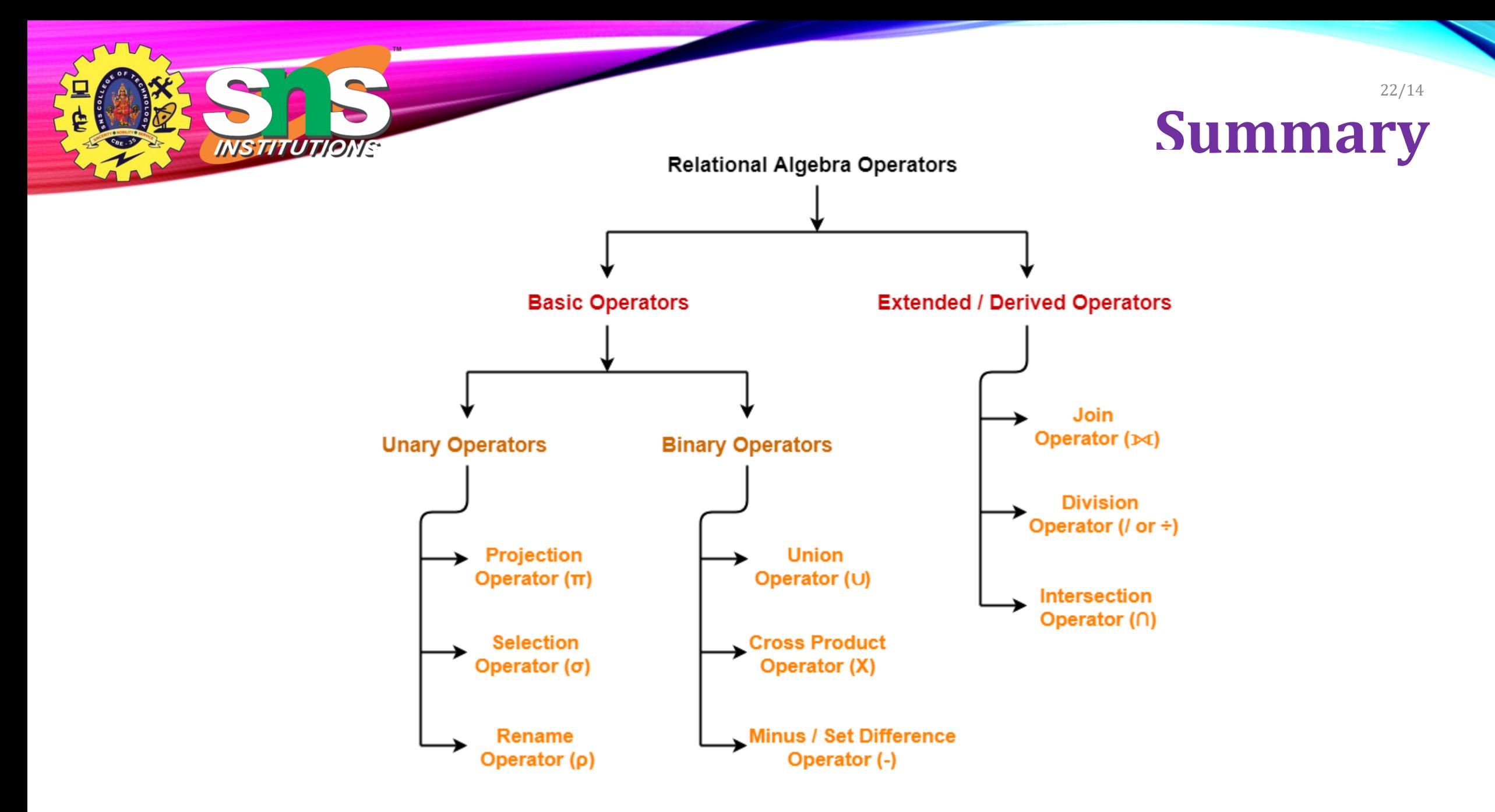

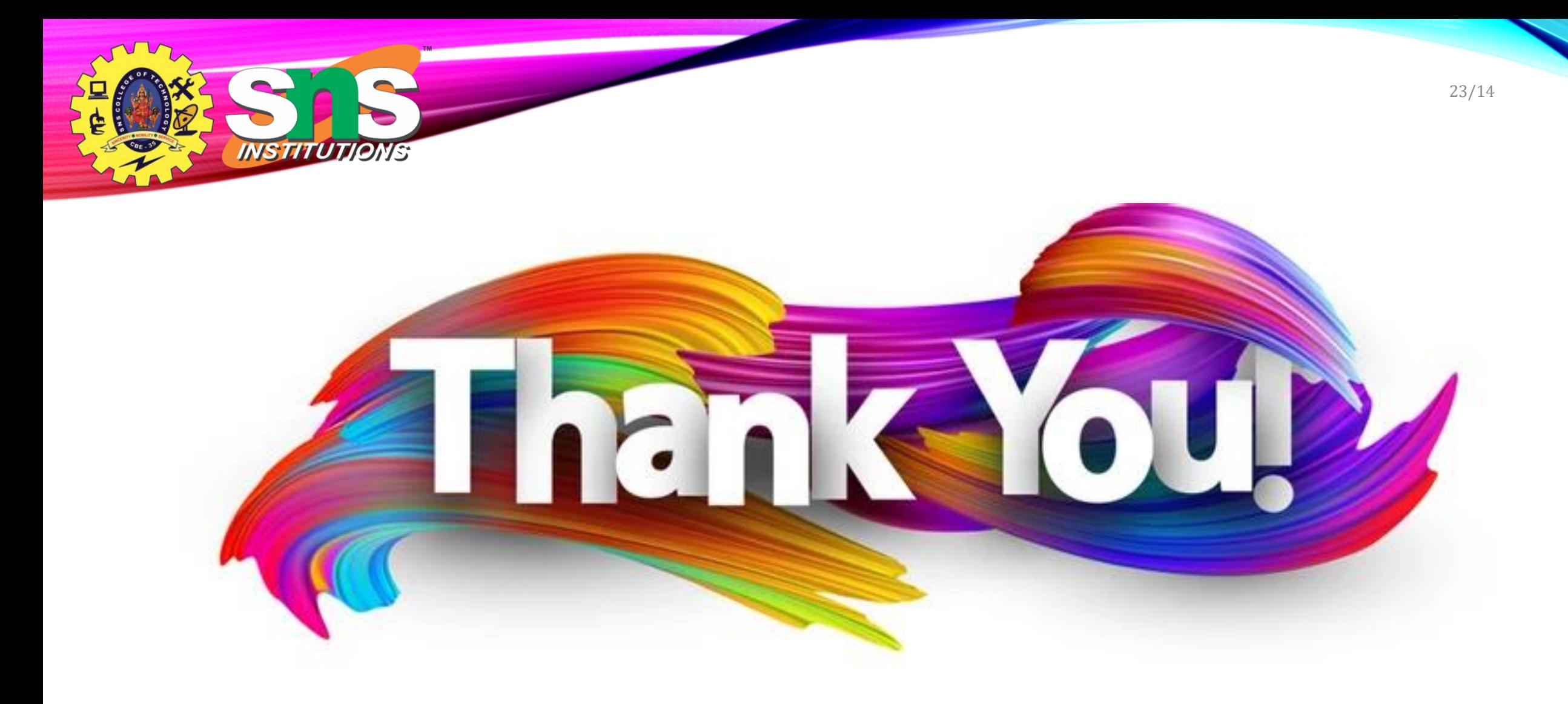